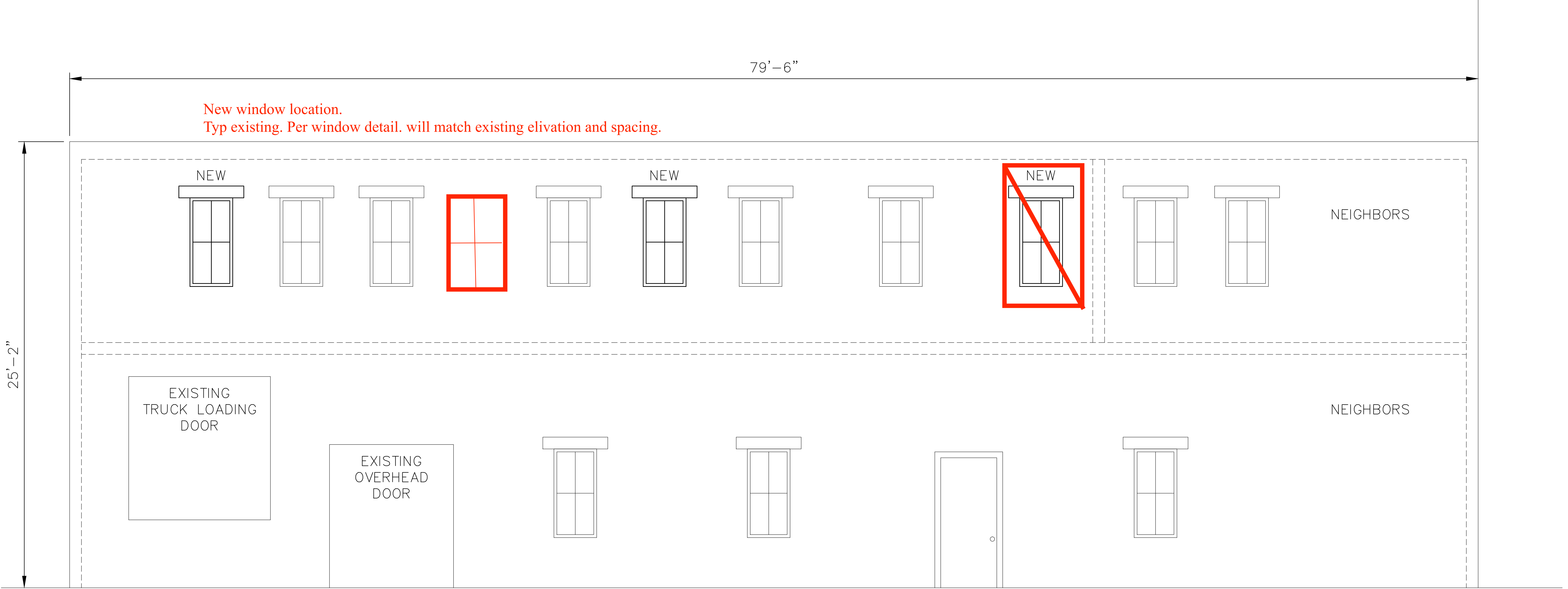

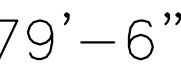

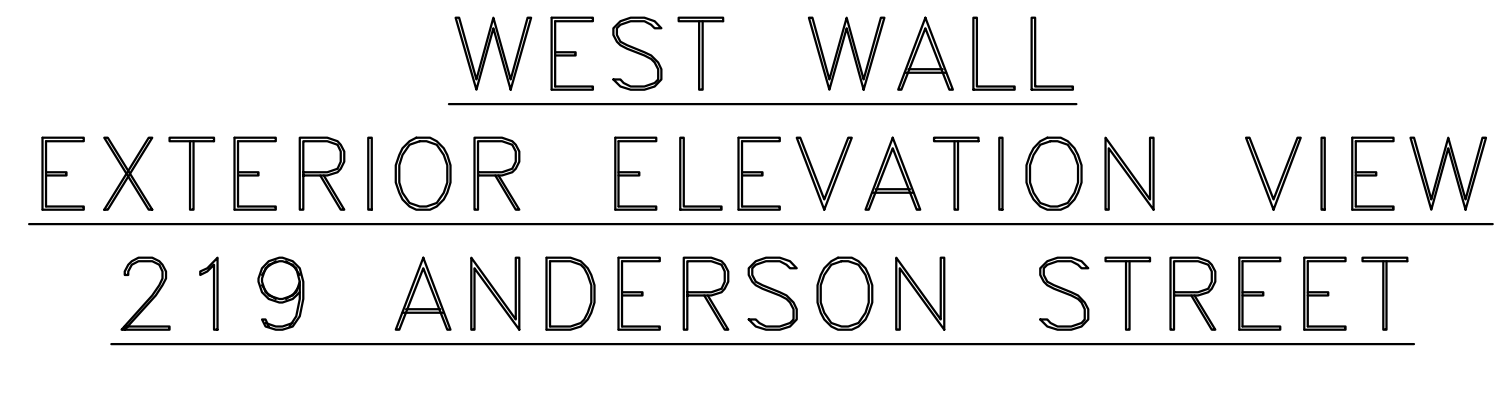

SCALE:  $3/8" = 1'-0"$ 

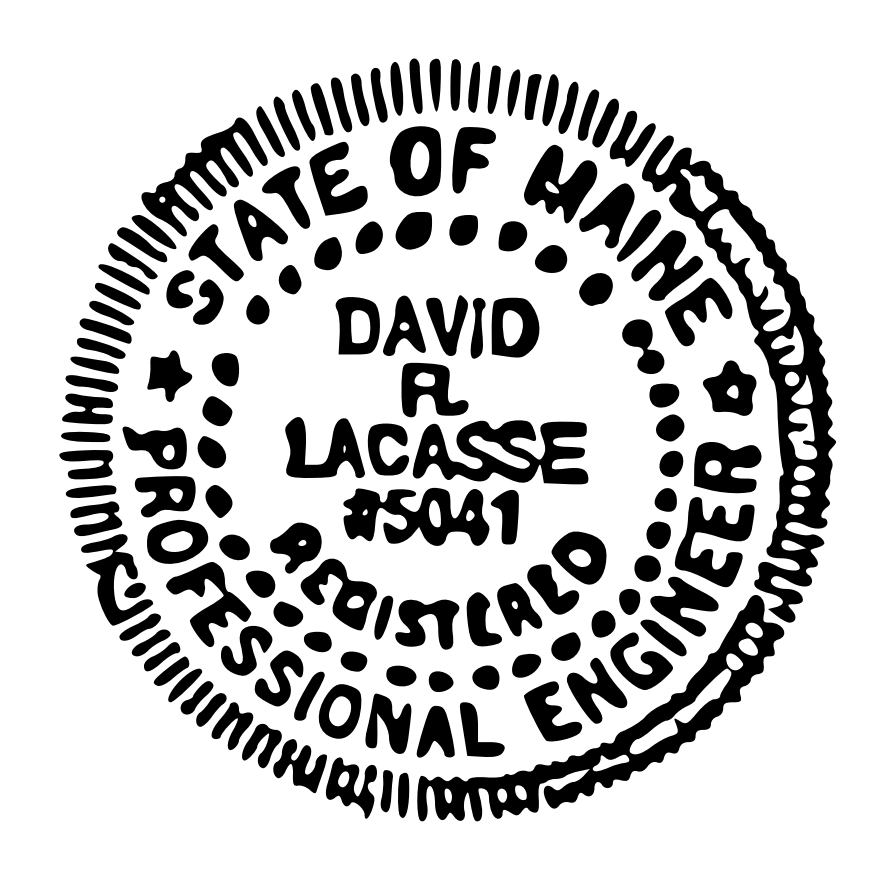